# **Máster Oficial en Tecnología de los Sistemas de Energía Solar Fotovoltaica**

**ANÁLISIS DE DATOS**

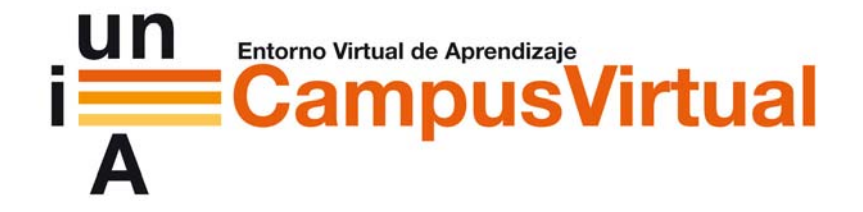

**Profesores:**

Mariano Sidrach de Cardona Ortín.

Michel Piliougine Rocha.

En esta tercera parte se va a realizar un caso real de análisis de datos sobre las medidas almacenadas en la memoria de un inversor durante un día completo, en concreto se trabajará con las medidas registradas en una planta fotovoltaica real el día 25/04/2009. Las características del sistema son:

#### **Generador fotovoltaico:**

Módulo IS 155/12 Potencia nominal: 155 W Nº de módulos del generador: 528 Nº de módulos en serie: 33 Nº de ramas en paralelo: 16 Área de modulo: 1,28 m2

*Características del módulo según el fabricante:* 

**Tensión nominal (Vn)** 12 Vcc **Potencia máxima:** 155 Wp (±5%) **Corriente de cortocircuito (Isc)** 9,3 A **Tensión de circuito abierto (Voc)** 21,6 V **Corriente de máxima potencia (Imax)** 8,95 A **Tensión de máxima potencia (Vmax)** 17,3 V

#### **Inversor:**

Ingecon SUN 80 Trifásico Potencia nominal: 80 KW

#### **Canales registrados**:

Fecha y Hora Icc(A): Intensidad a la entrada del inversor Irradiancia: (W/m2) medida con célula calibrada. Ired1 (A): Intensidad a la salida del inversor fase 1 Ired2 (A): Intensidad a la salida del inversor fase 2 Ired3 (A): Intensidad a la salida del inversor fase 3 Vcc (V): Tensión a la entrada del inversor Vred1 (V): Tensión a la salida del inversor fase 1 Vred2 (V): Tensión a la salida del inversor fase 2 Vred3 (V): Tensión a la salida del inversor fase 3 Pca (W) Potencia a la salida del inversor TemElem (ºC): Temperatura interna del funcionamiento del inversor Cosphi: Factor de potencia Frecuencia (Hz): Frecuencia de la red Temp.módulo (ºC): Temperatura del módulo, medida con una PT100

# **1. Cálculo de valores de energía**

Se ha facilitado un fichero Excel con los datos. Sobre el fichero excel que se ha facilitado vamos a realizar los distintos cálculos que se piden en el enunciado de la tarea. Este fichero tiene un registro (una línea del fichero) cada 15 minutos desde las "25/04/2009 07:45" hasta las "25/04/2009 20:45", o sea, tenemos un total de 53 registros (tenemos 54 registros si añadimos un último registro correspondiente a las 21:00 horas al que asignaremos P<sub>CA</sub>=0 W, Irradiancia=0 W/m<sup>2</sup> e I<sub>cc</sub>=0 A). En cada uno se han almacenado la marca de tiempo (fecha y hora) de cada registro junto con el valor de cada uno de los canales descritos en el enunciado del problema (uno por columna).

Teóricamente, la energía diaria es la integral de la potencia a lo largo del día. En la práctica tenemos registros de potencia en instantes discretos de tiempo, por lo que dicha integral se implementa como la suma de las áreas de los sucesivos trapecios que vemos en la figura.

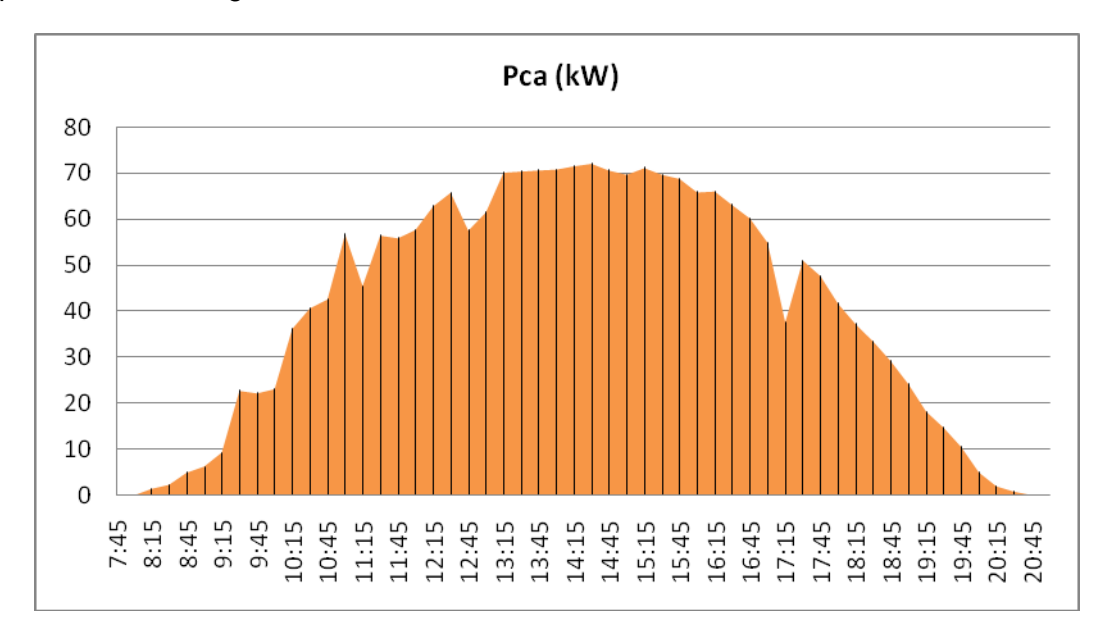

En la columna A tenemos los valores de marca de tiempo y que en la columna K tenemos los valores de  $P_{CA}$  que empiezan y terminan en 0W para las 7:45 y las 21:00 respectivamente. El área de cada trapecio (en Wh) se calcula multiplicando la base (en horas) por la media de las dos alturas (en vatios) de cada trapecio. La base de cada trapecio será la diferencia entre una marca de tiempo y la siguiente, multiplicada por 24 (ya que la unidad de las fechas en Excel es 1 día y tenemos que convertir a horas); así que tenemos  $24 \times [A_{i+1}-A_i]$  (escribimos resultado en la columna Q – sale 0.25 horas= ¼ hora=15 minutos). Por otra parte y la media de las alturas será igual a  $[K_{i+1}+K_i]/2$ , con lo que el área de cada trapecio (energía en alterna producida cada  $\frac{1}{4}$ de hora) será  $Q_i \times [K_{i+1}+K_i]/2$  (escribimos el resultado en la columna R). Para obtener Eac , energía diaria en alterna, tendremos que sumar el área de todos los trapecios (resultado en la casilla  $R_{57}$ ).

De forma análoga calculamos la Irradiación diaria (en Wh/m<sup>2</sup>), integrando los valores de irradiancia (en W/m<sup>2</sup>) y escribimos las irradiaciones parciales de cada ¼ de hora en la columna S, y el resultado de sumar todas las irradiaciones a lo largo del día en la casilla  $S_{57}$ ).

Entonces calculamos la energía recibida del Sol por parte del generador (E<sub>solar</sub>) como el producto del área del generador (área del módulo por número de módulos) y la irradiación parcial en cada ¼ de hora (columna T). La suma de toda la columna nos dará la energía que lo largo del día se ha recibido (casilla  $T_{57}$ ).

Ahora calcularemos la energía ideal para cada periodo de 15 minutos entre registro y registro, que no es más que el producto de  $E_{\text{solar}}$  (para ese mismo periodo de tiempo) y la eficiencia STC del módulo. Dicha eficiencia es el cociente de la potencia STC del módulo (155 W), entre el producto de la irradiancia STC (que por definición es 1000 W/m<sup>2</sup>) por el área del módulo (1.28 m<sup>2</sup>). Resultados en columna U.

Para calcular la energía producida por el generador a lo largo del día  $E_{DC}$  necesitamos los valores instantáneos de  $P_{CC}$  correspondientes a cada registro. Como no están en el fichero debemos calcularlos como producto de  $I_{CC}$  y de  $V_{CC}$ , que están en las columnas B y G respectivamente. Ponemos el resultado en la columna V. Una vez que tememos los valores de  $P_{CC}$ , integramos como antes y anotamos en la columna W los valores de energía en continua generada en cada ¼ de hora, y en la casilla  $W_{57}$  la suma de todos esos valores a lo largo del día.

Se puede observar que no falta ningún registro (no se han perdido datos) y que por lo tanto el intervalo de tiempo entre dos registros consecutivos es constante e igual a 15 minutos. Si no fuera así, habría que tener ese hecho en consideración a la hora de integrar los valores de potencia para obtener sus correspondientes valores de energía.

# **2. Cálculo de valores de rendimiento**

Lo siguiente es calcular para cada registro el valor de eficiencia instantánea del inversor, que es el cociente entre  $P_{CA}$  y  $P_{CC}$  (ojo cuando  $P_{CC}=0$ ). Los resultados los ponemos en la columna X (cambiamos el formato de las celdas para que los resultados salgan en porcentaje).

La eficiencia instantánea del generador será el cociente entre  $P_{CC}$  y el producto de la irradiancia por el área del generador. En este caso el área del generador es 675.84 m<sup>2</sup>  $=$  528 módulos  $\,\times\,$  1.28 m<sup>2</sup>/módulo. Escribimos los resultados en la columna Y.

El rendimiento instantáneo del sistema se puede calcular bien como el producto del rendimiento instantáneo del inversor por el del generador, o bien como el cociente entre  $P_{CA}$  y el producto de la irradiancia por el área del generador. El resultado va en la columna Z.

Ahora toca calcular, para cada periodo de 15 minutos entre registro y registro, el valor de eficiencia del inversor, que es el cociente entre la  $E_{CA}$  y  $E_{CC}$  correspondientes a esos 15 minutos. Los resultados van en la columna AA. La eficiencia del generador será el cociente entre E<sub>CC</sub> y E<sub>solar</sub>. En este caso el área del generador es 675.84 m<sup>2</sup> = 528 módulos  $\times$  1.28 m<sup>2</sup>/módulo. Escribimos los resultados en la columna AB. La eficiencia del sistema en cada ¼ de hora aparece en la columna AC.

Finalmente vamos a dar valores de rendimiento del inversor, del generador y del sistema a lo largo del día. El rendimiento diario del inversor es el cociente entre  $E_{AC}$  y  $E_{DC}$ , el rendimiento diario del generador el cociente entre  $E_{DC}$  y  $E_{SOLAR}$ . Los resultados están en las casillas  $AA_{57}$ ,  $AB_{57}$  y  $AC_{57}$  respectivamente.

Ahora vamos a calcular el Yield. Primero dividiremos la energía en alterna producida cada ¼ de hora (columna R) entre los vatios pico del generador (81840W=528 módulos ×155 W). Los resultados están el la columna AD, siendo las unidades Wh/Wp (estos valores se podrían considerar como valores de Yield parciales correspondientes a cada período de 15 minutos que hay entre registro y registro). Finalmente el Yield del día será la suma de todos las cantidades de la columna AD (resultado en casilla AD $_{57}$ ). Al Yield así calculado se le llama también Yield Final.

Otro valor que tenemos que calcular es el Yield de Referencia para ese día. Este se computa como el cociente de la irradiación total para ese día (casilla  $S_{57}$ ) entre la irradiancia STC. Ponemos el resultado en la casilla  $S_{61}$ . Finalmente el "performance ratio" de dicho día se puede calcular como el cociente entre el Yield Final y el Yield de Referencia. Otra forma de calcular el PR es haciendo el cociente entre c Para ello usamos la columna AE donde ponemos los PR parciales correspondientes a cada ¼ de hora, y en la casilla  $AE_{57}$  ponemos el PR diario (cociente entre  $E_{AC}$  de todo el día y Eideal de todo el día).

# **3. Gráficas características del sistema**

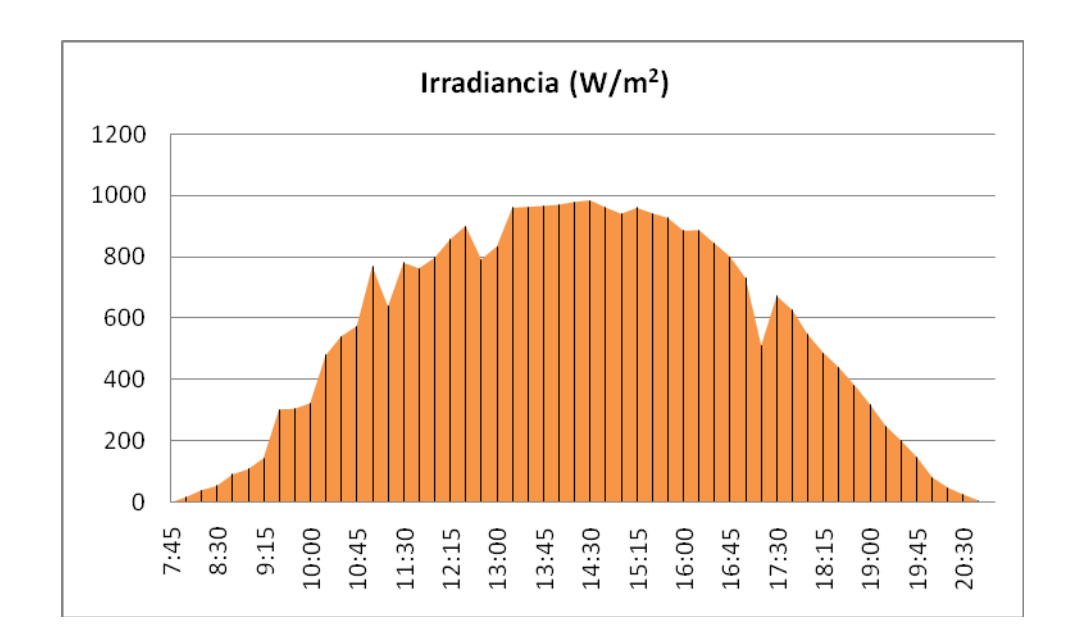

Primero vamos a representar la evolución de la irradiancia a lo largo del día para hacernos una idea si ha sido nublado o bien despejado.

Como podemos ver el día ha sido bastante bueno, aunque se aprecia la presencia de algún que otro intervalo nuboso. La integral representa la irradiación solar recibida a lo largo del día.

Vemos ahora cómo evoluciona la corriente en continua a lo largo del día.

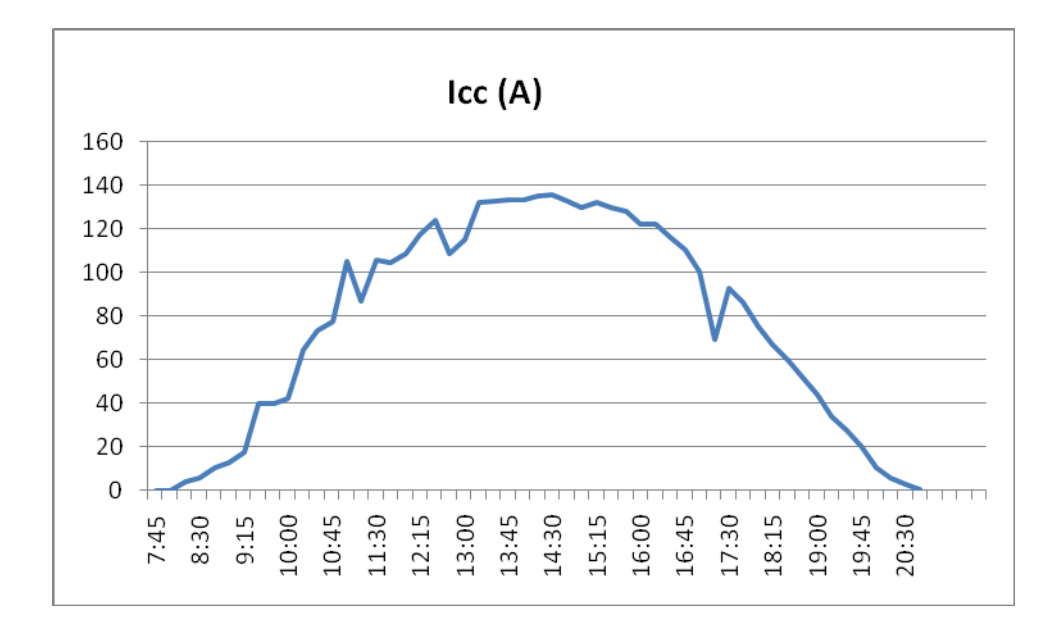

Ahora vamos a ver la evolución diaria de la potencia en alterna y la potencia en continua. De nuevo, la integral de cada una de ellas nos da la energía en alterna y en continua respectivamente.

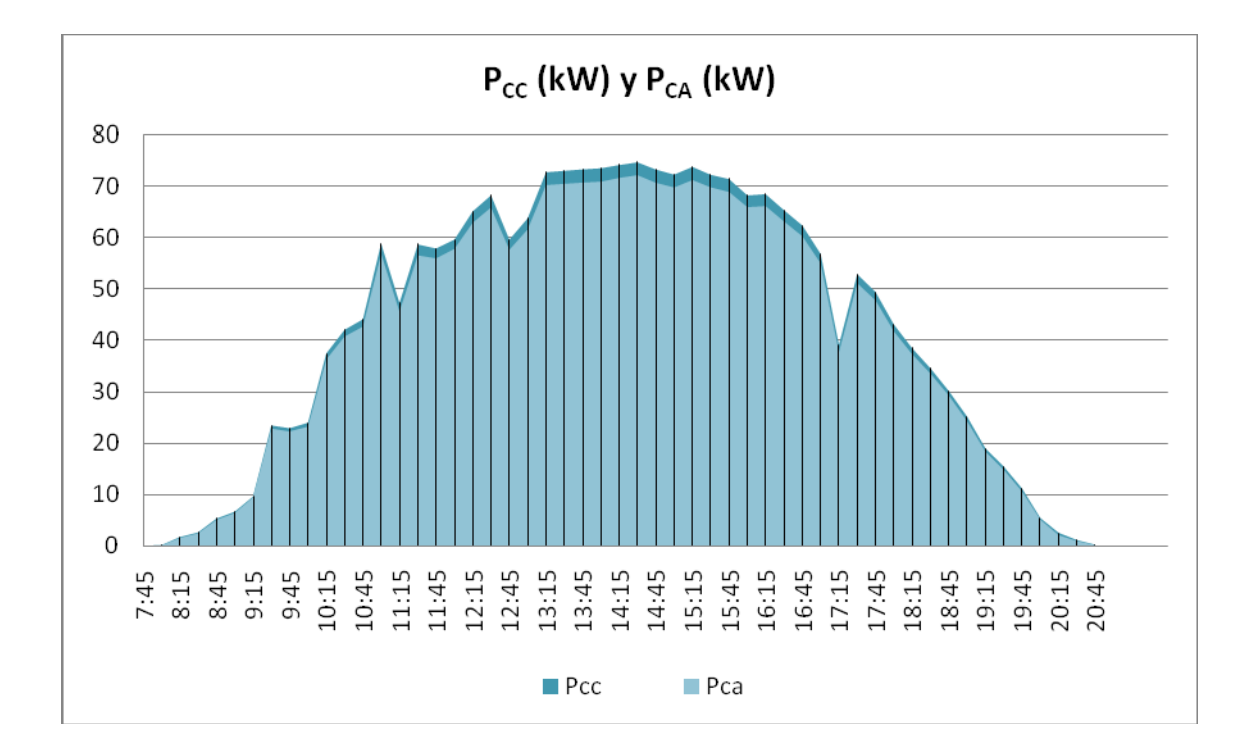

Para estudiar dos magnitudes correlacionadas lo más apropiado es usar una gráfica XY. Por ejemplo, si quieres estudiar irradiancia frente a potencia pondríamos una de ellas en el eje de abscisas y la otra en el de ordenadas. Agregamos una línea de tendencia (haciendo regresión mínimos cuadrados) y observamos que el ajuste es muy bueno.

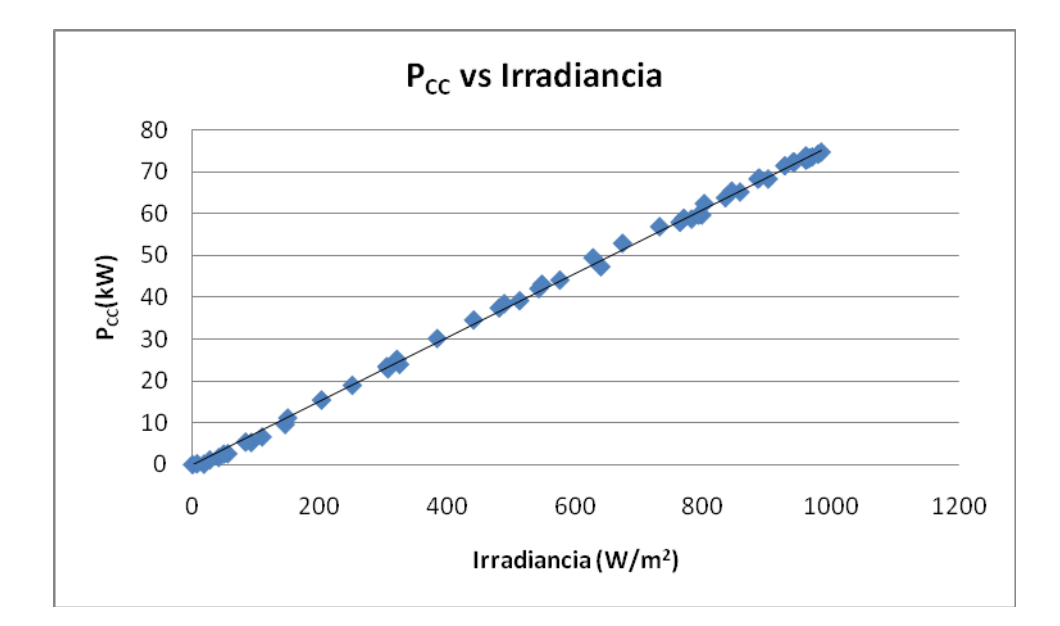

De forma simular estudiamos irradiancia frente a  $P_{CA}$ . Igualmente trazamos la correspondiente línea de tendencia.

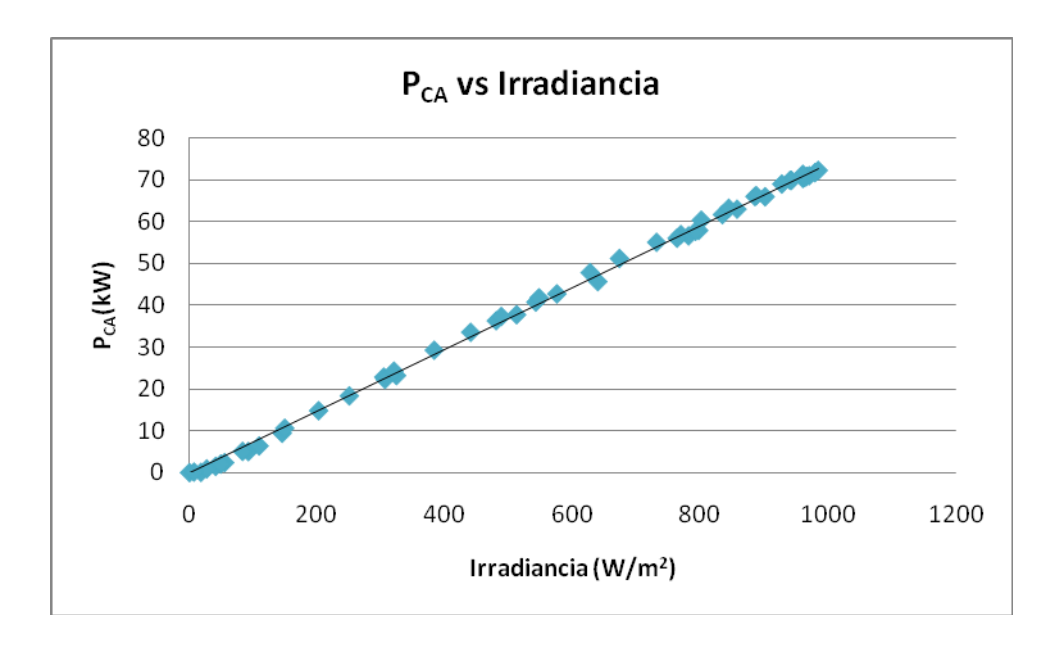

Veamos ahora la corriente en continua frente a la irradiancia. Como es de suponer la correlación es perfecta, mucho más que en los dos casos anteriores.

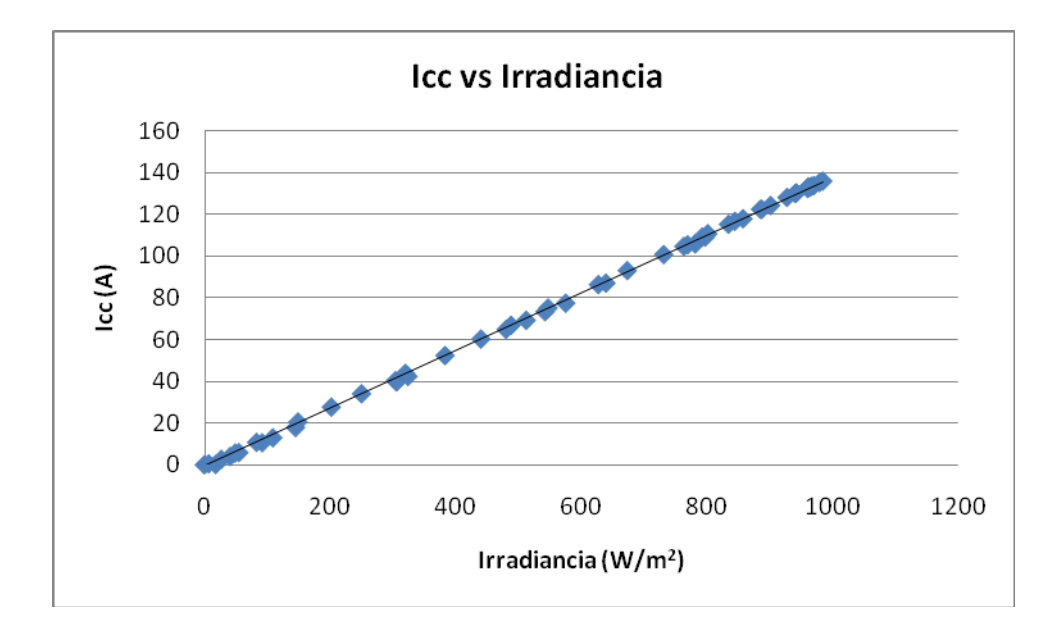

Ahora veamos el rendimiento del inversor frente a la potencia que le entrega el generador.

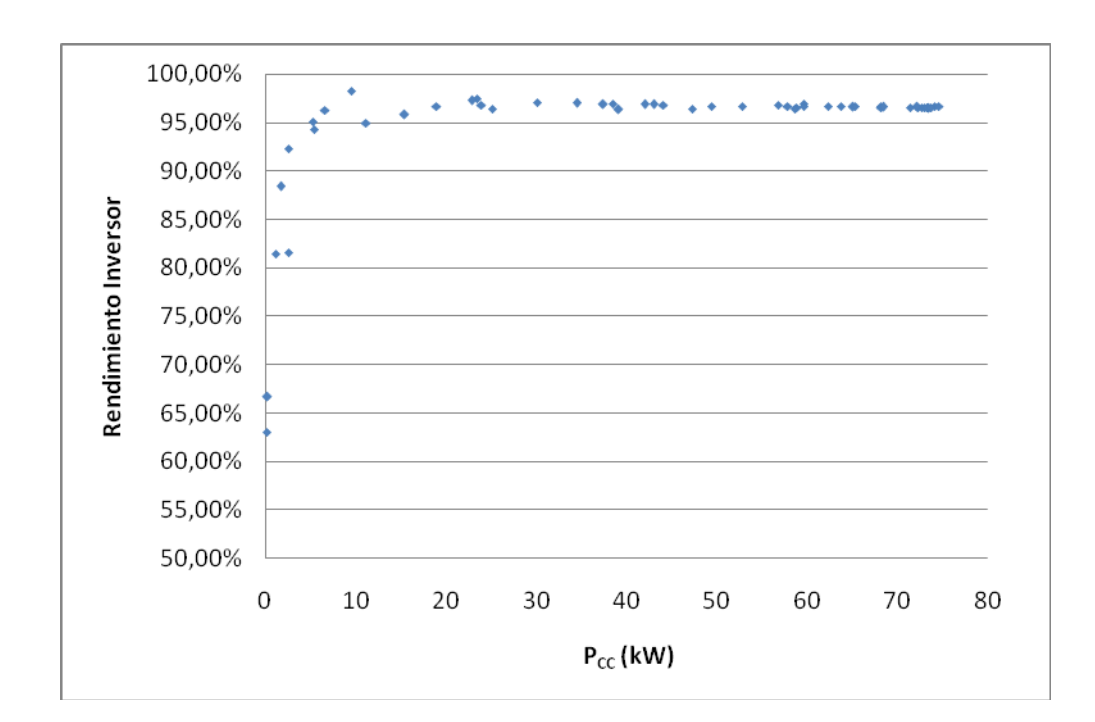

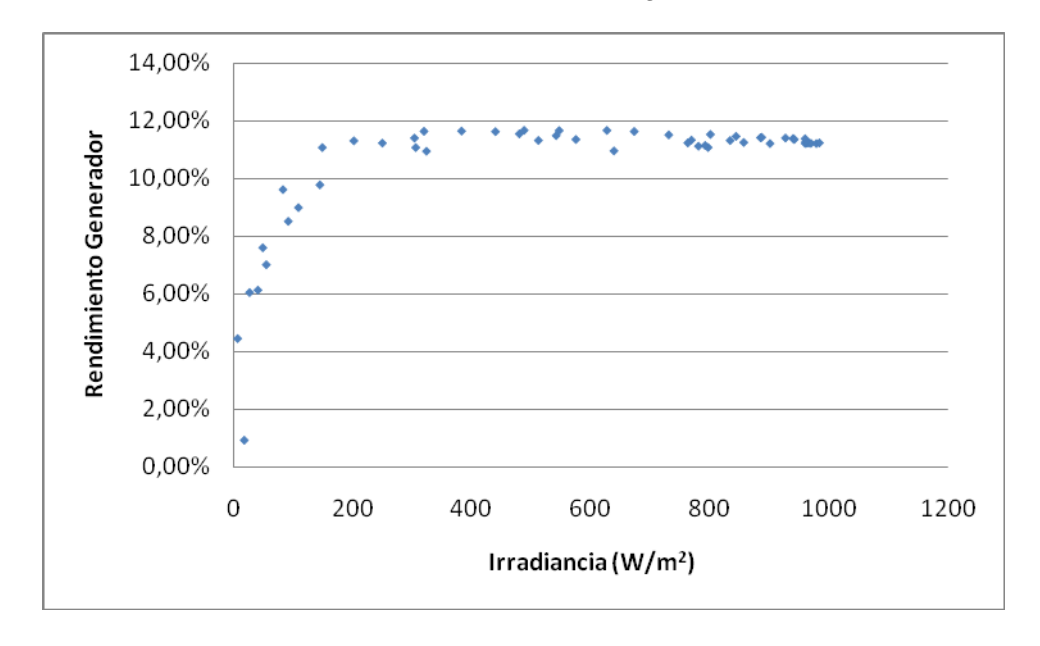

Veamos cómo afecta la irradiancia al rendimiento del generador

#### Y como afecta la temperatura de módulo al rendimiento del generador

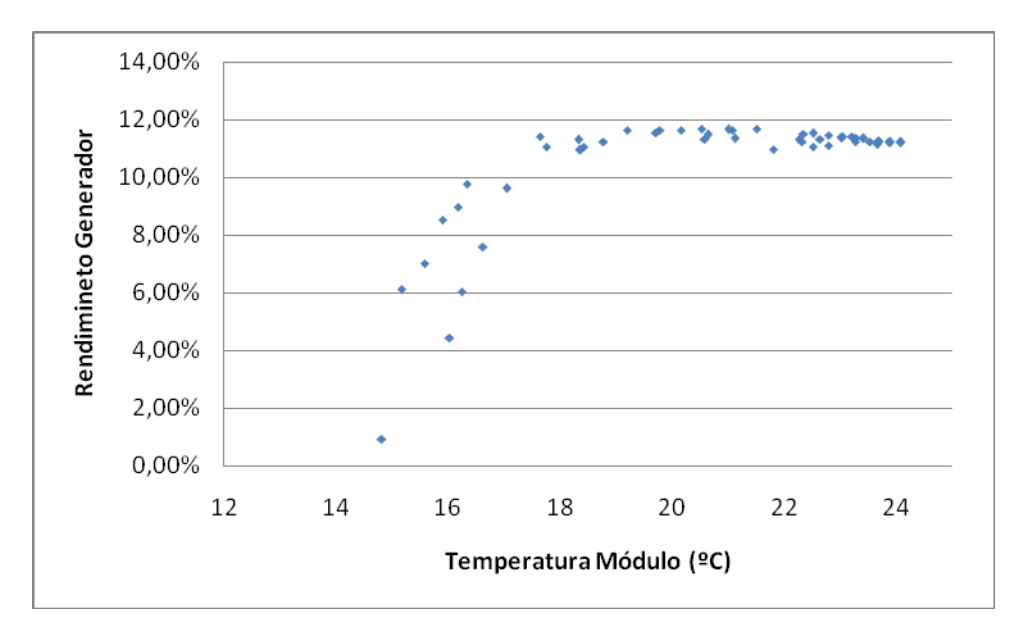

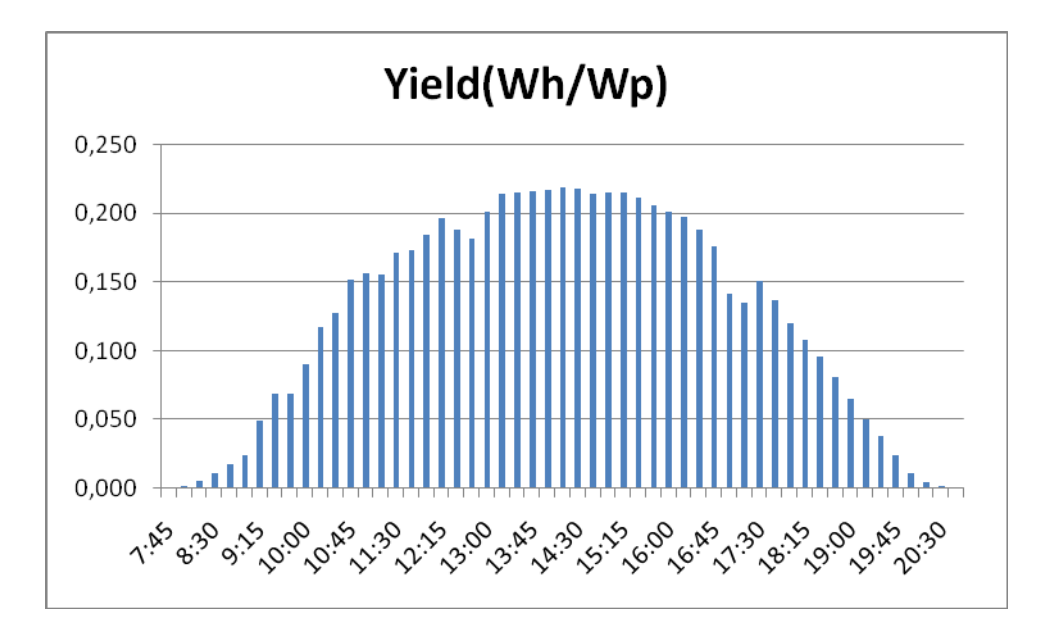

Veamos cómo evoluciona el Yield de cada ¼ de hora a lo largo del tiempo.

Usamos este tipo de representación, ya que el Yield no es una medida instantánea, sino que, al igual que la energía, sólo tiene sentido si se computa para un periodo de tiempo (en este caso estamos computando el Yield correspondiente a cada ¼ de hora).

Finalmente se muestra la evolución del PR correspondiente a cada ¼ de hora entre registro y registro.

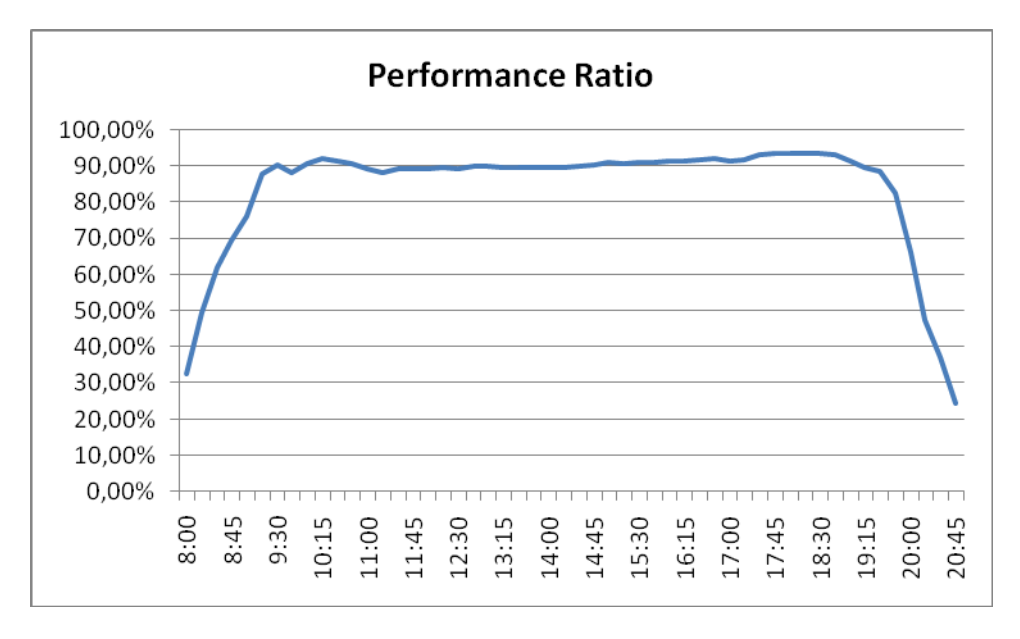